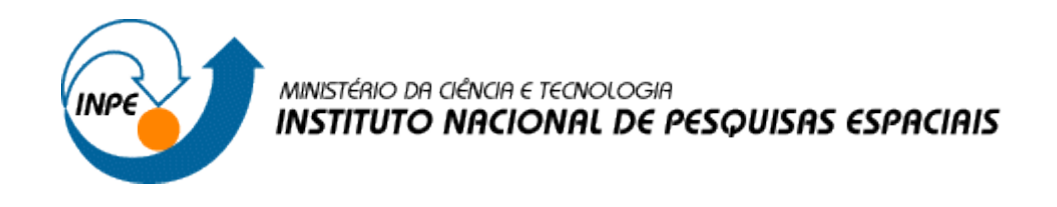

INTRODUÇÃO AO GEOPROCESSAMENTO (SER-300)

DANILO AVANCINI RODRIGUES

RELATÓRIO LABORATÓRIO 4

ÁLGEBRA DE MAPAS

SÃO JOSÉ DOS CAMPOS

2017

## **1. INTRODUÇÃO**

Este trabalho é apresentado ao Instituto Nacional de Pesquisas Espaciais como parte das exigências do curso Introdução ao Geoprocessamento (SER-300) e busca familiarizar o discente com as técnicas AHP (Processo Analítico Hierárquico) e Lógica Fuzzy para a seleção de áreas potenciais a prospecção de Cromo.

### **2. DESENVOLVIMENTO**

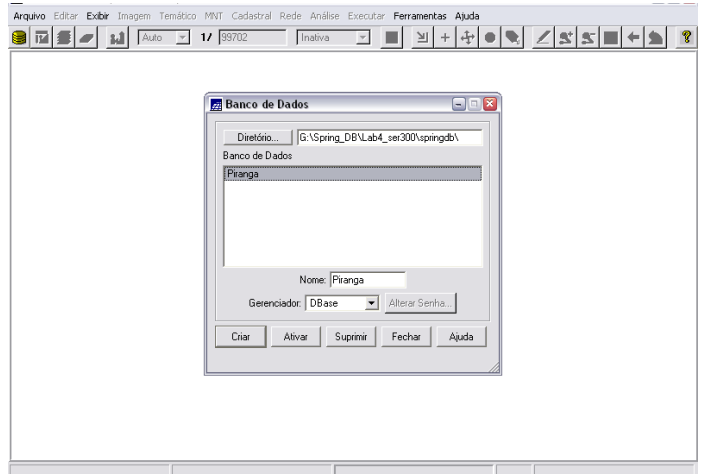

**Figura 1.** Ativação do banco de dados Piranga.

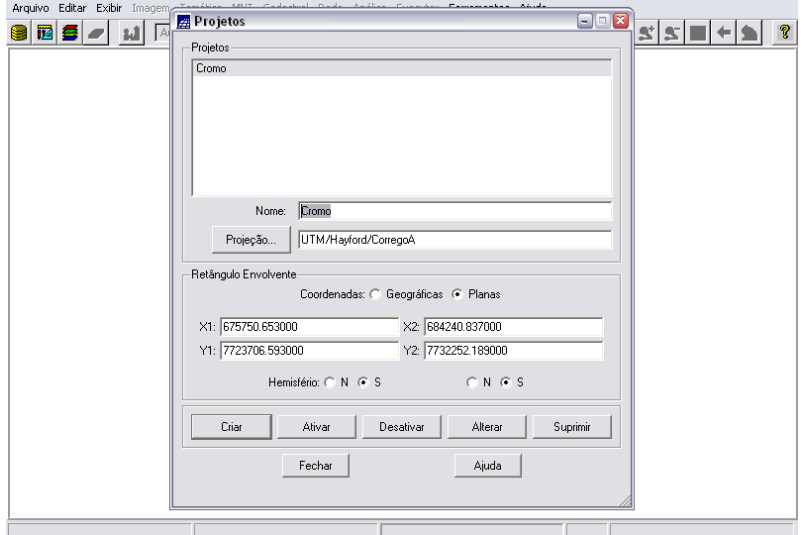

**Figura 2.** Ativação do projeto Cromo dentro do banco de dados Piranga.

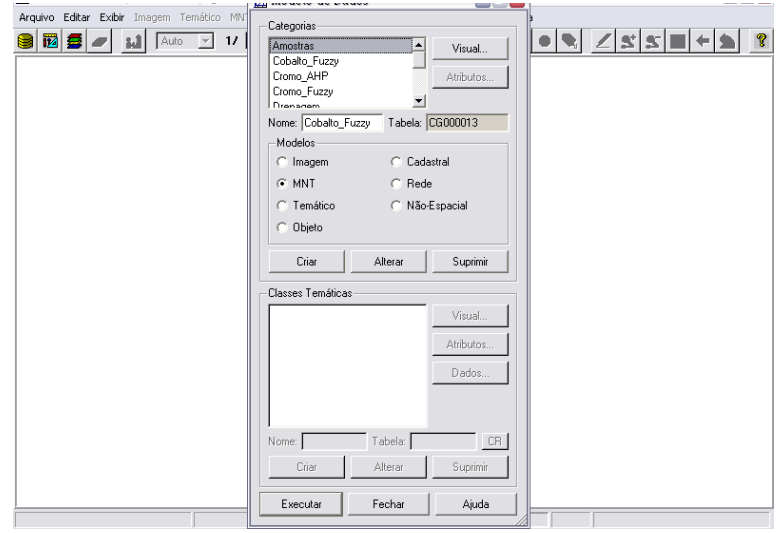

**Figura 3.** Visualização do Modelo de Dados.

| Nome da Categoria  | Modelo     |
|--------------------|------------|
| Amostras           | <b>MNT</b> |
| Cromo_Fuzzy        | <b>MNT</b> |
| Cobalto_Fuzzy      | <b>MNT</b> |
| Gama_Fuzzy         | <b>MNT</b> |
| Cromo_AHP          | <b>MNT</b> |
| Geologia_Ponderada | <b>MNT</b> |

**Tabela 1.** Categorias e respectivos modelos.

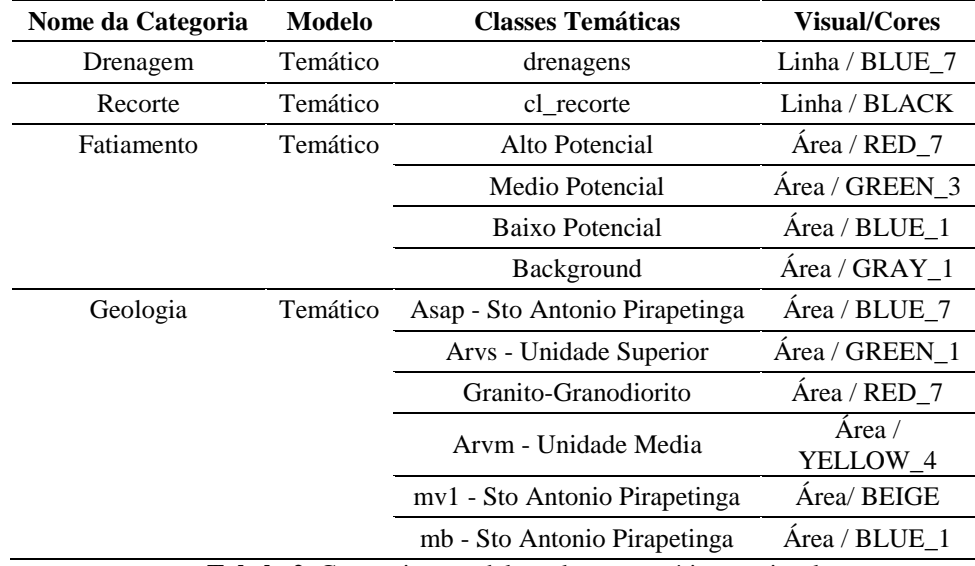

**Tabela 2.** Categorias, modelos, classes temáticas e visual.

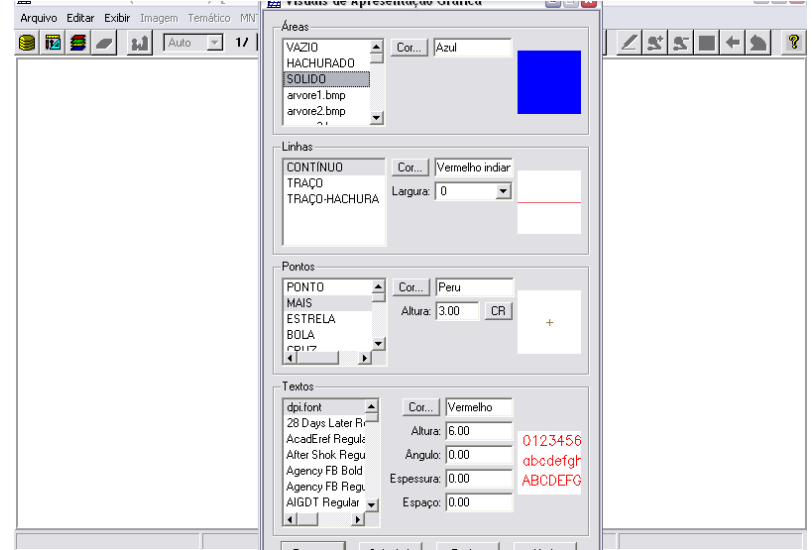

**Figura 4.** Visual da categoria Cobalto\_Fuzzy.

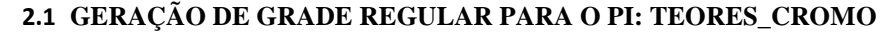

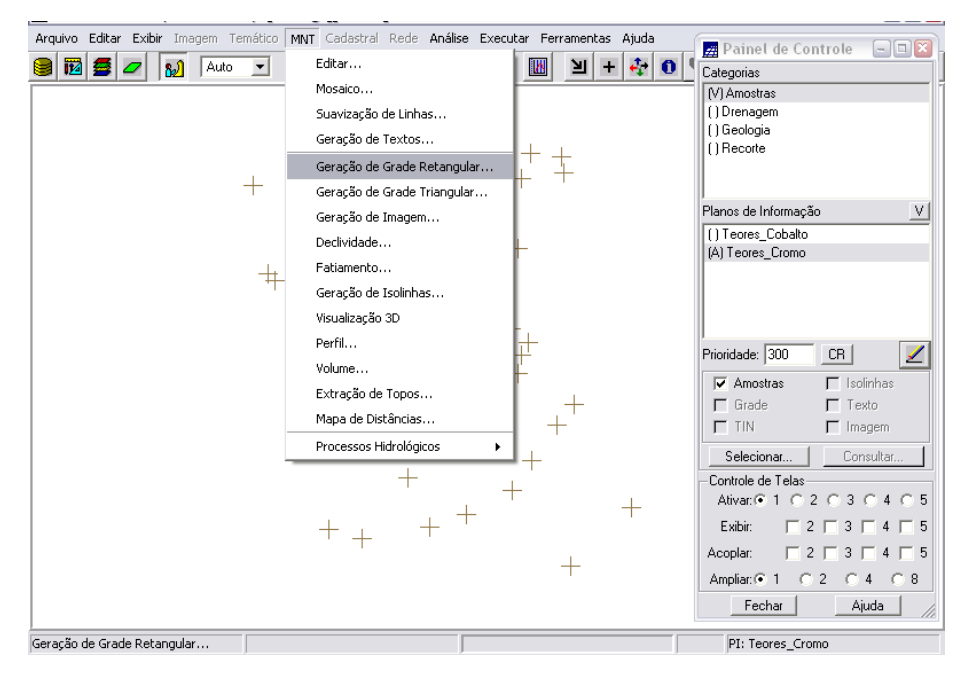

**Figura 5.** Geração de Grade Retangular.

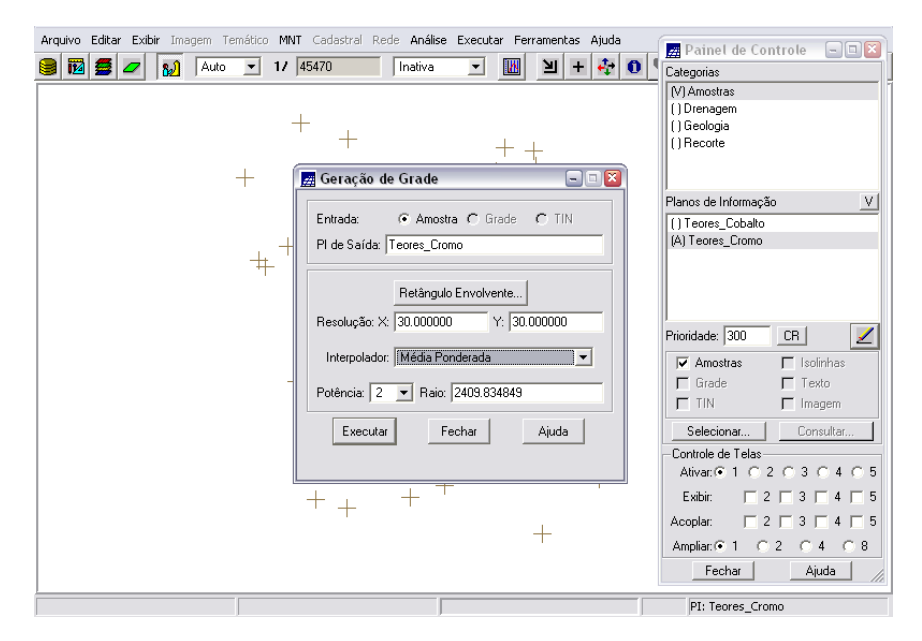

**Figura 6.** Geração de Grade Retangular.

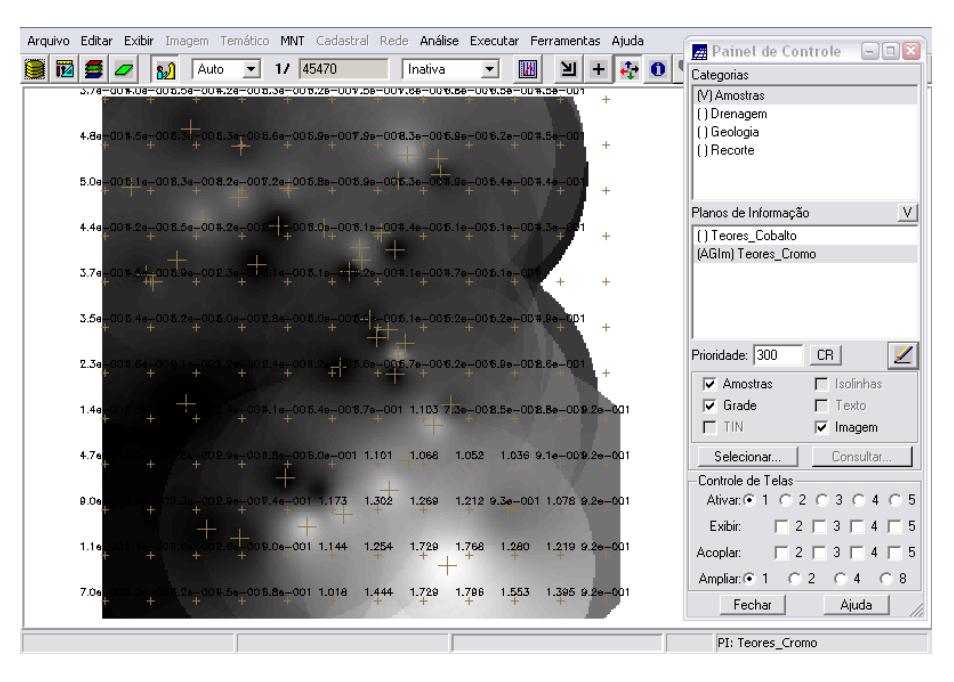

**Figura 7.** Grade Retangular gerada para Teores de Cromo.

# **2.2 GERAÇÃO DE GRADE REGULAR PARA O PI: TEORES\_COBALTO**

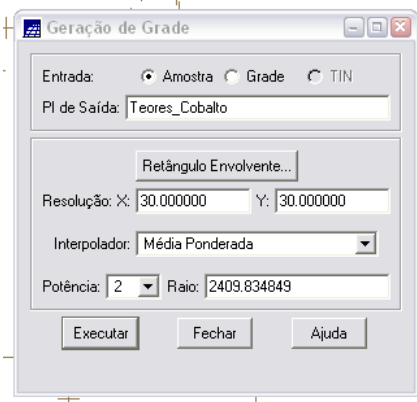

**Figura 8.** Geração de Grade Retangular.

| Arguivo |                      |      | Editar Exibir Imagem Temático MNT Cadastral Rede Análise Executar Ferramentas Ajuda |                          |          |          |       |                |                          |       |             |                    |              | $\Box$ e $\bm{x}$<br>Painel de Controle                                 |
|---------|----------------------|------|-------------------------------------------------------------------------------------|--------------------------|----------|----------|-------|----------------|--------------------------|-------|-------------|--------------------|--------------|-------------------------------------------------------------------------|
| 讻       | 寧                    |      | M<br>Auto                                                                           | $\overline{\phantom{0}}$ | 1/ 45470 |          |       | Inativa        | $\overline{\phantom{a}}$ | 网     | ∐           | واللم<br>$\ddot{}$ | $\mathbf{a}$ | Categorias                                                              |
|         | 30.8                 | 60.1 | 0.52                                                                                | 09.0                     | 75.2     | 0.31     | 43.5  | SU,7           | 88.8                     | 65.0  | 74.9        | ÷                  |              | M Amostras                                                              |
|         |                      |      |                                                                                     |                          |          |          |       |                |                          |       |             |                    |              | [] Drenagem                                                             |
|         | 54                   | 61.4 | 69.4                                                                                | 66.0                     | 78.4     | 81.7     | 91.0  | 94.9           | 82.3                     | 82.7  | 74.1        | ÷                  |              | () Geologia<br>[] Recorte                                               |
|         |                      |      |                                                                                     |                          |          |          |       |                |                          |       |             |                    |              |                                                                         |
|         | 41                   |      | 67.8                                                                                | 92.8                     | 85.8     | 80.3     | 82.8  | 76.7           | 74.5                     | 77.9  | 73.1        | $\ddot{}$          |              |                                                                         |
|         | вt                   | 66.9 |                                                                                     |                          |          | 80.4     |       |                |                          |       |             |                    |              | V <br>Planos de Informação                                              |
|         |                      |      |                                                                                     | 72.3                     | ÷з       |          | 84.7  | 74.6           | 79.2                     | 76.4  | 72.         | $\ddot{}$          |              | (AGIm) Teores Cobalto                                                   |
|         | 70.9                 | 74.4 | 69.3                                                                                |                          | 74.7     | $74.2 -$ | 79.B  | 78.8           | 81.4                     | 79.1  |             |                    |              | [] Teores_Cromo                                                         |
|         |                      |      |                                                                                     |                          |          |          |       |                |                          |       |             | ÷                  |              |                                                                         |
|         | 69.4                 | 70.5 | 70.3                                                                                | 74.5                     | 80.0     | 83.B     | 85.B  | 88.5           | 87.5                     | 86.B  | 75.0        |                    |              |                                                                         |
|         |                      |      |                                                                                     |                          |          |          |       |                |                          |       |             | ÷                  |              |                                                                         |
|         | 69.9                 | 67.2 | 67.0                                                                                | 75.2                     | 86.0     | 96.5     | 88.1  | 90.9           | 88.8                     | 93.3  | <b>S.39</b> |                    |              | ◢<br>Prioridade: 300<br>CR                                              |
|         |                      |      |                                                                                     |                          |          |          |       |                |                          |       |             | $\ddot{}$          |              | $\Gamma$ Isolinhas<br>$\nabla$ Amostras                                 |
|         | 65<br>7              | 64.4 | -63.5                                                                               | 75.9                     | 87.0     | 94.4     | 95.8  | $109.9 - 90.4$ |                          | 96.5  | 99.0        | 106.0              |              | $\nabla$ Grade<br>$\Gamma$ Texto                                        |
|         |                      |      |                                                                                     |                          |          |          |       |                |                          |       |             |                    |              | $\Gamma$ TIN<br>$\nabla$ Imagem                                         |
|         | 64<br>$\overline{2}$ | 61.4 | 66.5                                                                                | 76.4                     | 82.0     | 92.6     | 103.3 | 104.5          | 105.6                    | 107.0 | 102.5       | 106.0              |              | Selecionar<br>Consultar                                                 |
|         |                      |      |                                                                                     |                          |          |          |       |                |                          |       |             |                    |              | Controle de Telas                                                       |
|         | 51                   | 59,5 | 61.4                                                                                | 62.4                     | 89.7     | 108.7    | 106.3 | 110.8          | 115.0                    | 106.3 | 113.8       | 106.0              |              | Ativar: 6: 1 0: 2 0: 3 0: 4 0: 5                                        |
|         |                      |      |                                                                                     |                          |          |          |       |                |                          |       |             |                    |              | Exibir:<br>$\begin{array}{c}\n\Box 2 \Box 3 \Box 4 \Box 5\n\end{array}$ |
|         | Ы                    | 55,7 | 60,2                                                                                |                          | 87.4     | 102.0    | 111.0 | 141.8          | 145.9                    | 121.1 | 120.8       | 106.0              |              | $\Gamma$ 2 $\Gamma$<br>$3\Box 4\Box 5$<br>Acoplar:                      |
|         |                      |      |                                                                                     |                          |          |          |       |                |                          |       |             |                    |              | Ampliar: C 1<br>C2<br>$\bigcap$ 8<br>$\bigcirc$ 4                       |
|         | 61                   | 54.1 | 60.2                                                                                | 69.7                     | 81.2     | 98.3     | 120.8 | 139.9          | 147.1                    | 137.4 | 129.5       | 106.0              |              | Fechar<br>Ajuda                                                         |
|         |                      |      |                                                                                     |                          |          |          |       |                |                          |       |             |                    |              |                                                                         |
|         |                      |      |                                                                                     |                          |          |          |       |                |                          |       |             |                    |              | PI: Teores_Cobalto                                                      |

**Figura 9.** Grade Retangular gerada para Teores de Cobalto.

### **2.3 GERAÇÃO DE MAPA PONDERADO DA GEOLOGIA**

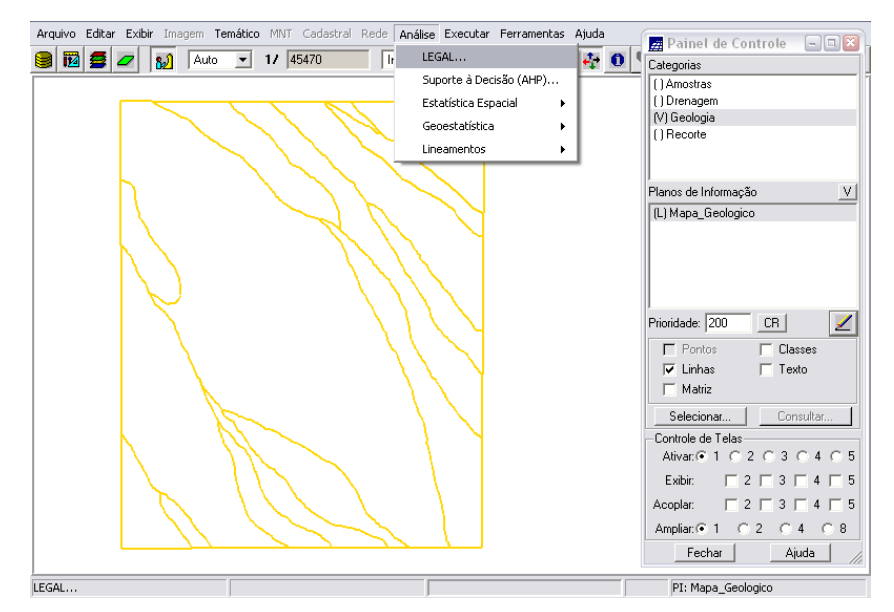

**Figura 10.** Geração de mapa ponderado da Geologia.

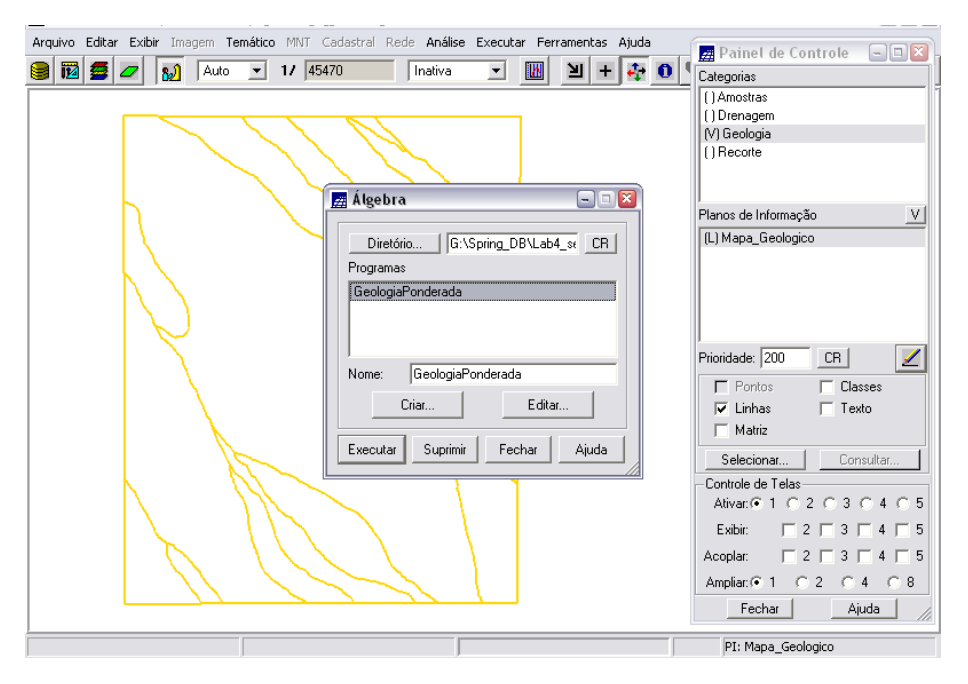

**Figura 11.** Geração de mapa ponderado da Geologia.

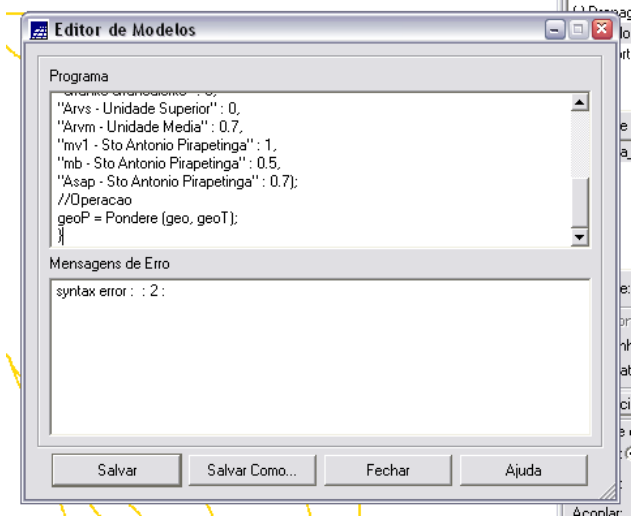

**Figura 12.** Geração de mapa ponderado da Geologia: edição de modelos no programa Legal.

| Arquivo Editar Exibir Imagem Temático MNT Cadastral Rede Análise Executar Ferramentas Ajuda |   |                            |      |          |                                      |    |                        |                          |           |   |   |   | Painel de Controle<br>$\Box$ o $\mathbf{x}$                                           |
|---------------------------------------------------------------------------------------------|---|----------------------------|------|----------|--------------------------------------|----|------------------------|--------------------------|-----------|---|---|---|---------------------------------------------------------------------------------------|
| 蓞                                                                                           | 黒 | اكا                        | Auto | 1/145470 |                                      |    | Inativa                | $\overline{\phantom{a}}$ | <b>IM</b> | ∐ | ÷ | n | Categorias                                                                            |
|                                                                                             |   |                            | ÷    | ÷        |                                      |    | ÷                      |                          |           | ÷ | ÷ |   | [ ] Amostras                                                                          |
|                                                                                             |   |                            |      |          |                                      |    |                        |                          |           |   |   |   | [] Drenagem                                                                           |
|                                                                                             | ÷ | 7.0a-001.0a-               |      |          | 7.0e-007.0e-005.0e-007.0e-007.0e-001 |    |                        |                          |           |   |   |   | [] Geologia                                                                           |
|                                                                                             |   |                            |      |          |                                      |    |                        |                          |           |   |   |   | (V) Geologia_Ponderada                                                                |
|                                                                                             |   | 7.0e-001.0e-001.0e-00      |      |          | 7.0s-007.0s-0015.0s-007.0s-001       |    |                        |                          |           |   |   |   | [] Recorte                                                                            |
|                                                                                             | ÷ |                            |      |          |                                      |    |                        |                          |           |   |   |   |                                                                                       |
|                                                                                             |   | 0e-007.0e-007.0e-007.0e-0e |      |          |                                      |    | 7.0a-007.0e-007.0e-001 |                          |           |   |   |   | Planos de Informação<br>V                                                             |
|                                                                                             | ÷ |                            |      |          |                                      |    |                        |                          |           |   |   |   | [] Mapa_Geologico                                                                     |
|                                                                                             |   |                            |      |          | 7.0e-007.0e-007.0e-007.0e-0011       | ×0 | 1.000 7.0e-001         |                          |           |   |   |   |                                                                                       |
|                                                                                             | ÷ |                            |      |          |                                      |    |                        |                          |           |   |   |   |                                                                                       |
|                                                                                             |   |                            |      |          | 0e-007.0e-007.0e-007.0e-007.0e-      |    | $-001$ 1.000           |                          |           |   |   |   |                                                                                       |
|                                                                                             | ÷ |                            |      |          |                                      |    |                        |                          |           |   |   |   |                                                                                       |
|                                                                                             |   |                            |      |          | 0e-007.0e-007.0e-007.0e-007.0e-001   |    |                        | $7.0 + -001$             |           |   |   |   | Prioridade: 200<br>CR                                                                 |
|                                                                                             | ÷ |                            |      |          |                                      |    |                        |                          |           |   |   |   | $\Gamma$ Pontos<br>Classes                                                            |
|                                                                                             |   |                            |      |          | 7.0e-007.0e-007.0e-007.0e-007.0e-    |    |                        | $0e-001$                 |           |   |   |   | $-$ Linhas<br>$\Box$ Texto                                                            |
|                                                                                             | ÷ |                            |      |          |                                      |    |                        |                          |           |   |   |   | $\Box$ Matriz                                                                         |
|                                                                                             |   |                            |      |          | 0 7.0s-007.0s-007.0s-007.0s-00       |    |                        |                          |           |   |   |   | Selecionar<br>Consultar                                                               |
|                                                                                             | ÷ |                            |      |          |                                      |    |                        |                          |           |   |   |   |                                                                                       |
|                                                                                             |   |                            |      |          |                                      |    |                        |                          |           |   |   |   | Controle de Telas<br>Ativan C 1 C 2 C 3 C 4 C 5                                       |
|                                                                                             | ÷ |                            |      |          |                                      |    | 7.0e-007.0e-001        |                          |           |   |   |   |                                                                                       |
|                                                                                             |   |                            |      |          |                                      |    |                        |                          |           |   |   |   | Exibir:<br>$\begin{array}{c}\n\Box \\ \Box \\ \Box\n\end{array}$                      |
|                                                                                             | ÷ | $7.0a - 0$                 |      |          |                                      |    | $7.0e - 001$           |                          |           |   |   |   | $\Gamma$ 2 $\Gamma$ 3 $\Gamma$ 4 $\Gamma$ 5<br>Acoplar:                               |
|                                                                                             |   |                            |      |          |                                      |    |                        |                          |           |   |   |   | Ampliar: <sup>2</sup> 1<br>$\overline{2}$<br>$\overline{4}$<br>C.8<br>n<br>$\sqrt{2}$ |
|                                                                                             |   |                            |      |          |                                      |    |                        |                          |           |   |   |   | Fechar<br>Ajuda                                                                       |
|                                                                                             |   |                            |      |          |                                      |    |                        |                          |           |   |   |   | PI: Mapa_Geologico                                                                    |

**Figura 13.** Mapa Ponderado de Geologia: as cores mais escuras representam o menor peso (preto: 0,00 – 0,015625; branco: 0,984375 – 1,00).

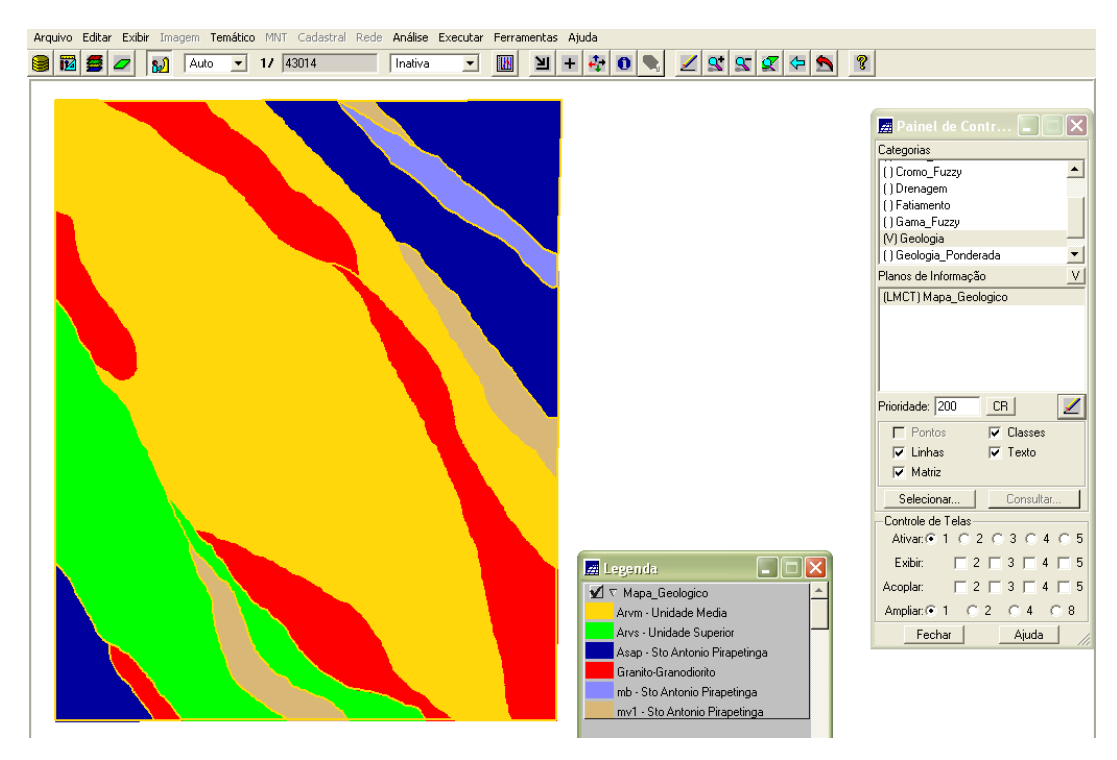

**Figura 14.** Mapa de Geologia: teor de cromo nas classes geológicas.

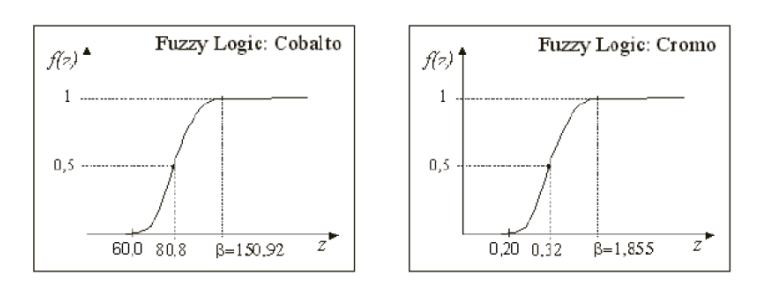

**Figura 15.** O valor do parâmetro α para o Cobalto é ~0,000198 e para o Cromo ~0,424.

**2.4 MAPEAMENTO DA GRADE DO PI TEORES\_CROMO UTILIZANDO FUZZY LOGIC**

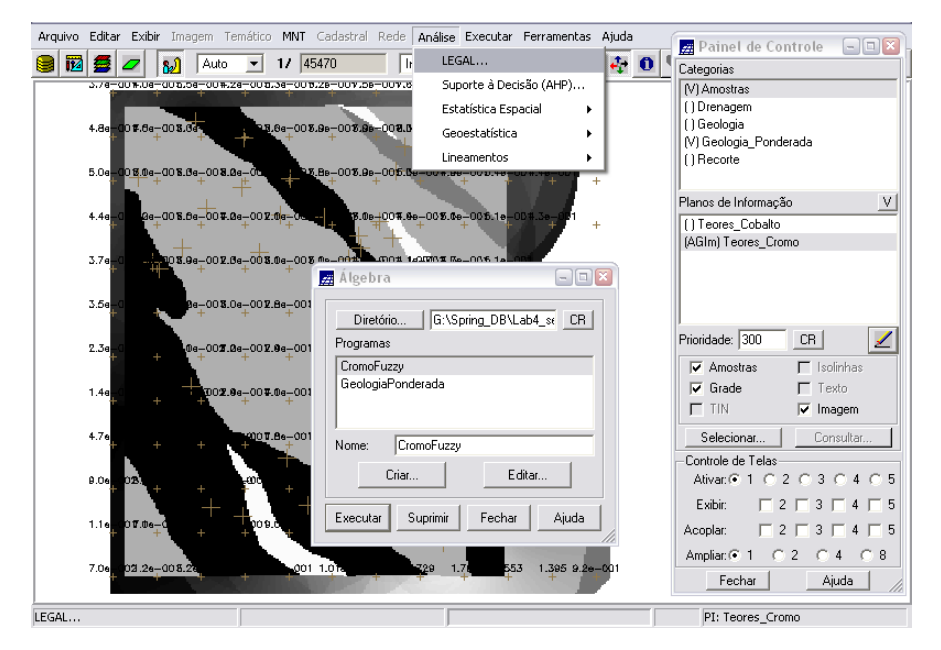

**Figura 16.** Mapeamento do PI Teores\_Cromo.

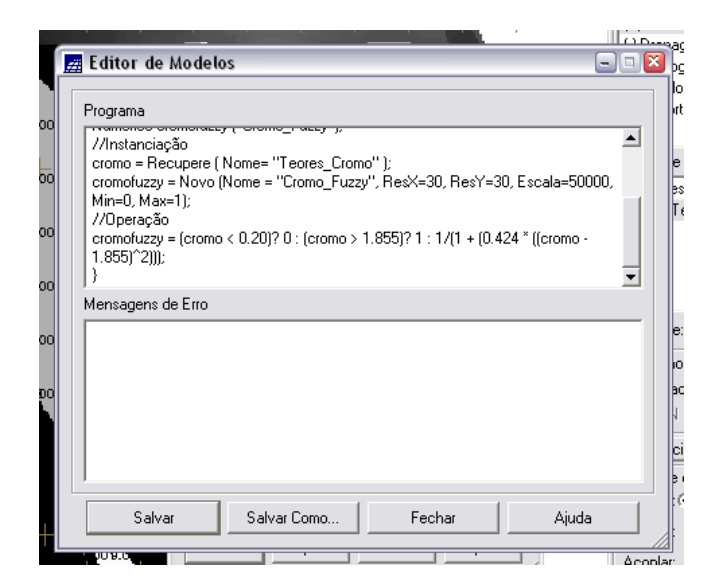

**Figura 17.** Mapeamento do PI Teores\_Cromo.

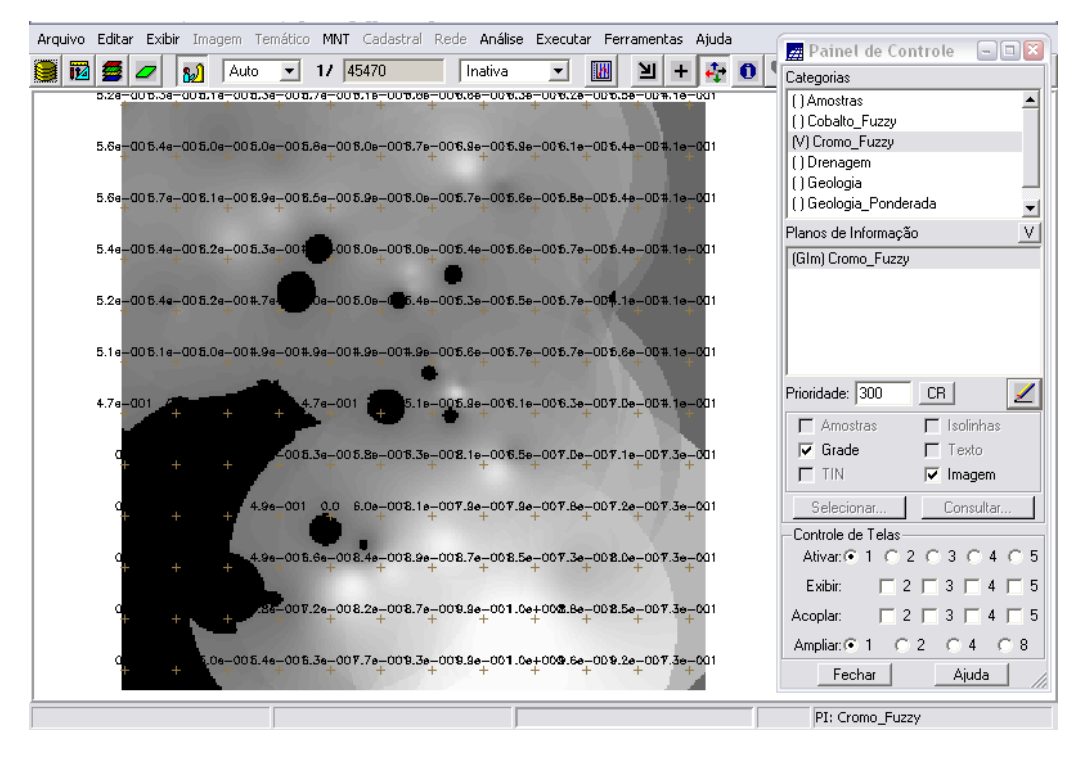

**Figura 18.** Visualização do mapa tipo Numerico. Os valores variam de 0 (preto) até 1 (branco).

## **2.5 MAPEAMENTO DA GRADE DO PI TEORES\_COBALTO UTILIZANDO FUZZY LOGIC**

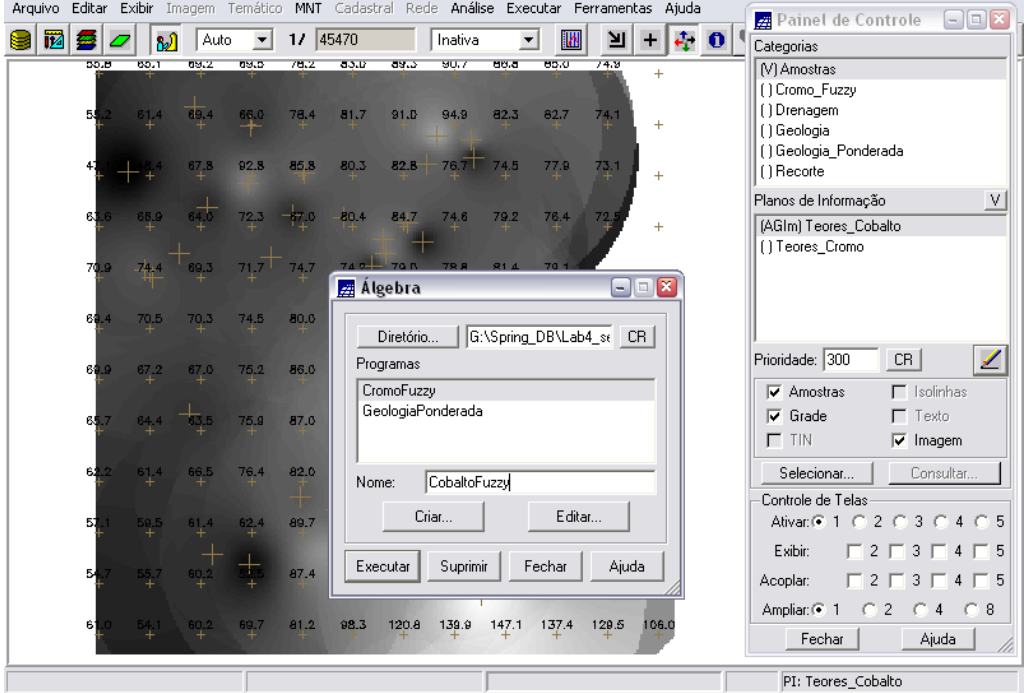

**Figura 19.** Mapeamento do PI Teores\_Cobalto.

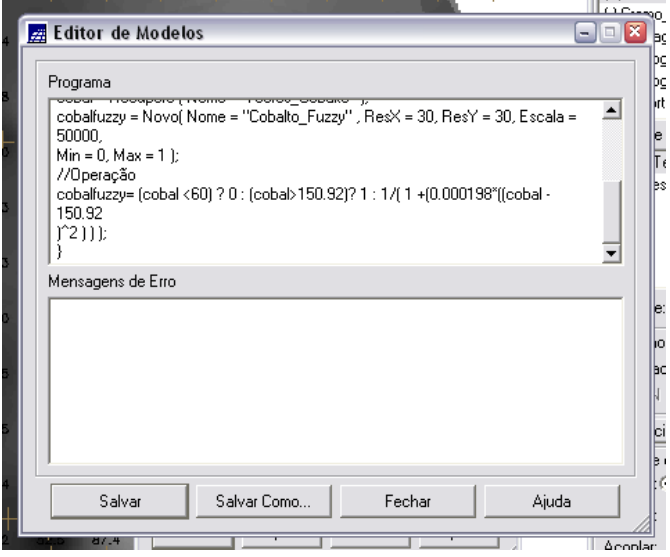

**Figura 20.** Mapeamento do PI Teores\_ Cobalto.

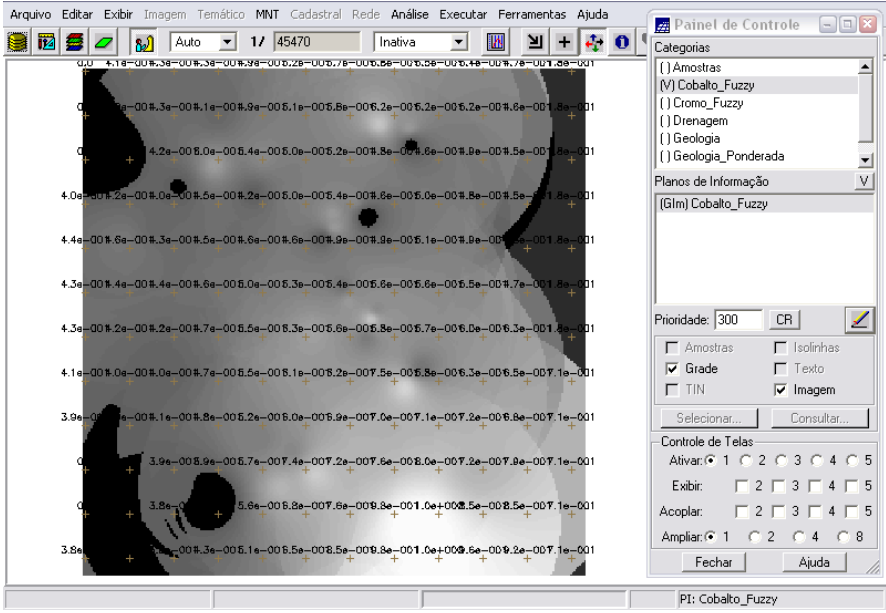

**Figura 21.** Visualização do mapa tipo Numerico. Os valores variam de 0 (preto) até 1 (branco).

### **2.6 CRUZAMENTO DOS PIs CROMO\_FUZZY E COBALTO\_FUZZY UTILIZANDO A FUNÇÃO FUZZY GAMA**

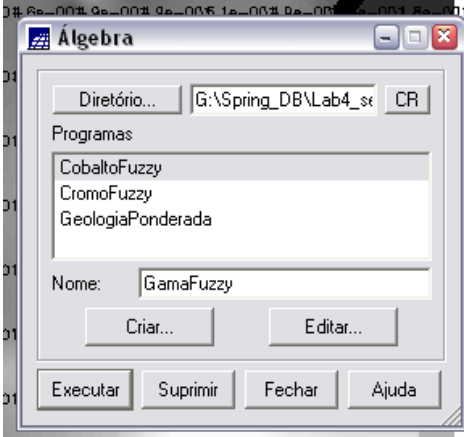

**Figura 22.** Cruzamento dos PIs Cromo\_Fuzzy e Cobalto\_Fuzzy.

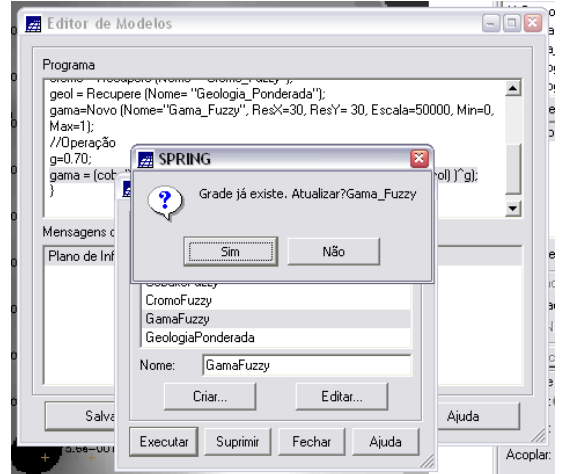

**Figura 23.** Cruzamento dos PIs Cromo\_Fuzzy e Cobalto\_Fuzzy.

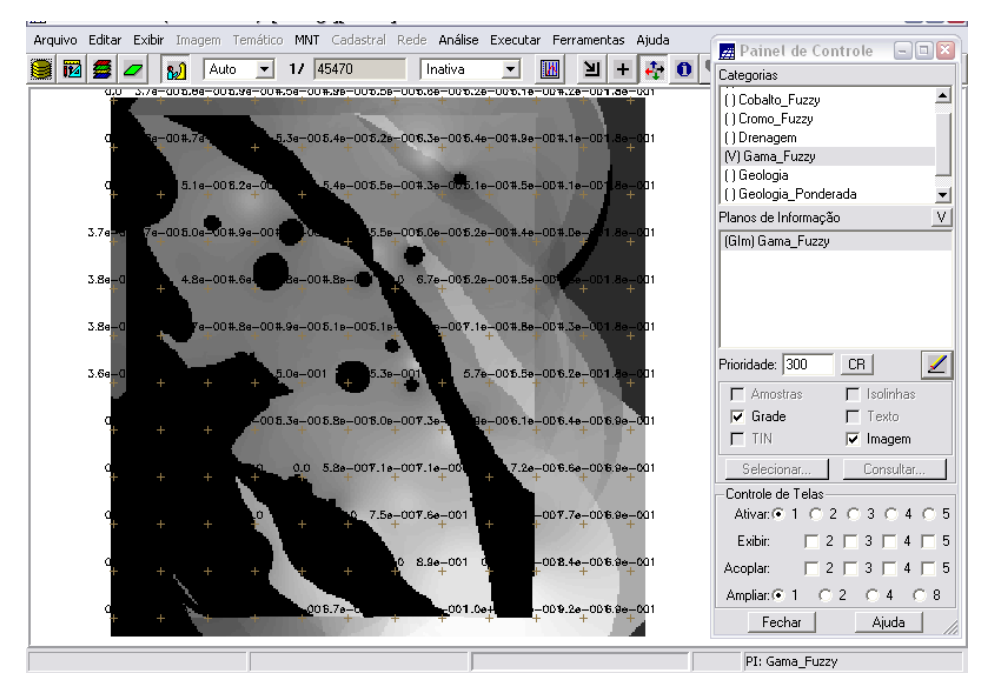

**Figura 24.** Cruzamento dos teores de Cromo e Cobalto por Fuzzy Gama.

**2.7 CRIAÇÃO DO PI CROMO\_AHP UTILIZANDO A TÉCNICA DE SUPORTE À DECISÃO AHP (PROCESSO ANALÍTICO HIERÁRQUICO)**

| - -                                                                    |                              |                                                           |
|------------------------------------------------------------------------|------------------------------|-----------------------------------------------------------|
| Arquivo Editar Exibir Imagem Temático MNT Cadastral Rede               | Análise Executar Ferramentas | Ajuda<br>$\Box$ $\Box$ $\mathbf{x}$<br>Painel de Controle |
| 岡野<br>$\overline{\mathcal{L}}$<br>8)<br>45470<br>$\frac{1}{2}$<br>Auto | LEGAL<br>h                   | $\epsilon$ 0<br>Categorias                                |
|                                                                        | Suporte à Decisão (AHP)      | [] Cobalto_Fuzzy                                          |
|                                                                        | Estatística Espacial<br>٠    | ( ) Cromo_Fuzzy                                           |
|                                                                        | Geoestatística               | [] Drenagem                                               |
|                                                                        |                              | [] Gama_Fuzzy                                             |
|                                                                        | Lineamentos                  | () Geologia                                               |
|                                                                        |                              | () Geologia Ponderada                                     |
|                                                                        |                              | ٧I<br>Planos de Informação                                |
|                                                                        |                              | ( ) Gama_Fuzzy                                            |
|                                                                        |                              |                                                           |
|                                                                        |                              |                                                           |
|                                                                        |                              |                                                           |
|                                                                        |                              |                                                           |

**Figura 25.** Criação do PI Cromo\_AHP utilizando a técnica de suporte à decisão AHP.

| Arquivo Editar Exibir Imagem <b>22 Suporte à decisão (AHP)</b> |                                 |                             |                          |                          | $\Box$ $\Box$ $\Box$ het de Controle<br>$\Box \Box x$                                                                          |  |  |  |  |  |
|----------------------------------------------------------------|---------------------------------|-----------------------------|--------------------------|--------------------------|----------------------------------------------------------------------------------------------------|--|--|--|--|--|
| 図多ク<br>8J<br>  Auli                                            | Categorias-                     |                             |                          |                          | <b>Bs</b>                                                                                                    |  |  |  |  |  |
|                                                                |                                 | ᅬ                           |                          |                          |                                                                                                    |  |  |  |  |  |
|                                                                |                                 | Exibir<br>Drenagem          |                          |                          |                                                                                                    |  |  |  |  |  |
|                                                                | Gama_Fuzzy                      | Fatiamento                  |                          |                          |                                                                                                    |  |  |  |  |  |
|                                                                | Gama Fuzzy Litologia            |                             | ≖                        |                          | bgia                                                                                                    |  |  |  |  |  |
|                                                                |                                 |                             |                          |                          | bgia_Ponderada                                                                                                    |  |  |  |  |  |
|                                                                | Critério                        | Peso                        | Critério                 |                          | brte<br>V<br>e Informação                                                                                                    |  |  |  |  |  |
|                                                                | Cobalto_Fuzzy<br>$\overline{1}$ | Igual                       | Cromo_Fuzzy              | $\langle$ =>             | bs                                                                                                    |  |  |  |  |  |
|                                                                | 5<br>Cobalto_Fuzzy              | Melhor                      | ▼ Gama_Fuzzy             | $\langle$ =>             |                                                                                                    |  |  |  |  |  |
|                                                                | Cromo_Fuzzy<br>$\overline{9}$   | Absolutamente Melhor        | Gama_Fuzzy               | $\langle$ =>             |                                                                                                    |  |  |  |  |  |
|                                                                |                                 | lgual                       | $\overline{\phantom{a}}$ | $\langle \equiv \rangle$ |                                                                                                    |  |  |  |  |  |
|                                                                |                                 | Igual                       | $\overline{\phantom{a}}$ | $\langle \equiv \rangle$ | ◢<br>e: 200<br>CR                                                                                                    |  |  |  |  |  |
|                                                                |                                 | Igual                       | $\blacktriangledown$     | $\langle$ = $\rangle$    | □ Classes<br><b>b</b> ntos<br>$\Gamma$ Texto<br>hhas                                                                           |  |  |  |  |  |
|                                                                |                                 | Igual                       | $\overline{\phantom{a}}$ | $\langle$ =>             | latriz                                                                                                    |  |  |  |  |  |
|                                                                |                                 | Igual                       | $\overline{\phantom{a}}$ | $\langle \Rightarrow$    | Consultar<br>cionar                                                                                                    |  |  |  |  |  |
|                                                                |                                 | Igual                       | $\overline{\phantom{a}}$ | $\langle$ =>             | e de Telas-<br>$\mathbf{0} \mathbf{1} \mathbf{0} \mathbf{2} \mathbf{0} \mathbf{3} \mathbf{0} \mathbf{4} \mathbf{0} \mathbf{5}$ |  |  |  |  |  |
|                                                                |                                 | Igual                       | ᆀ                        | $\langle$ =>             |                                                                                                    |  |  |  |  |  |
|                                                                |                                 | Razão de Consistência 0.033 |                          |                          |                                                                                                    |  |  |  |  |  |
|                                                                | Calcular Peso                   | Fechar                      | Ajuda                    |                          | $ 91 \t02 \t04 \t08$<br>Ajuda<br>echar                                                                                         |  |  |  |  |  |
|                                                                |                                 |                             |                          |                          | PI: Limites                                                                                                    |  |  |  |  |  |

**Figura 26.** Criação do PI Cromo\_AHP: escolha das categorias e atribuição de pesos para aplicação da técnica de suporte à decisão AHP.

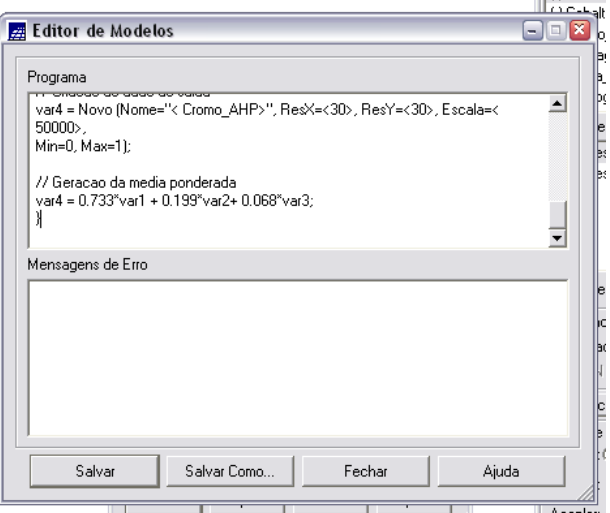

**Figura 27.** Tela do Editor de Modelos, em que se insere o programa mencionado acima, para criação do PI Cromo\_AHP utilizando a técnica de suporte à decisão AHP.

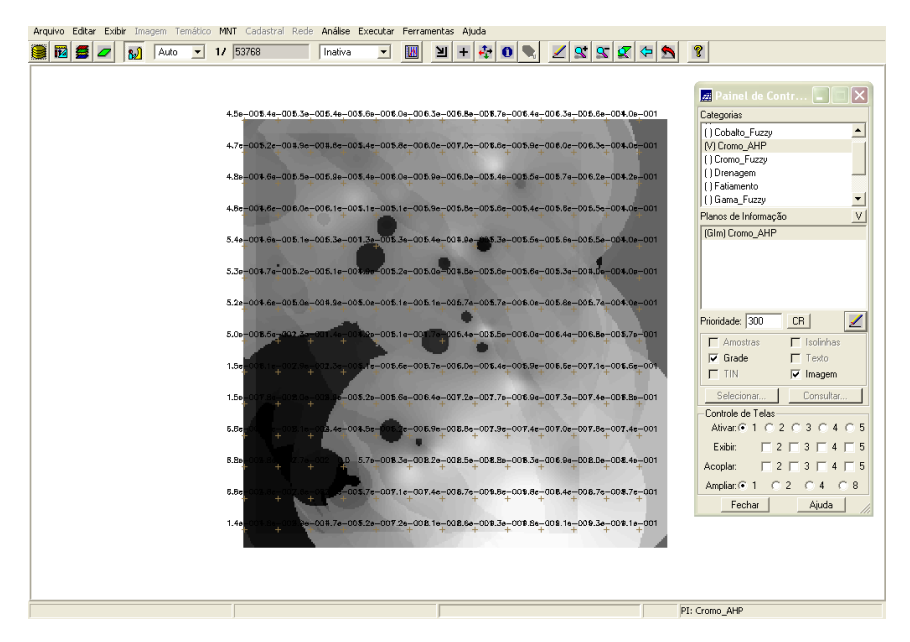

**Figura 28.** PI Cromo\_AHP criado por meio da técnica de suporte à decisão AHP.

### **2.8 FATIAMENTO NO GEOCAMPO GAMA\_FUZZY**

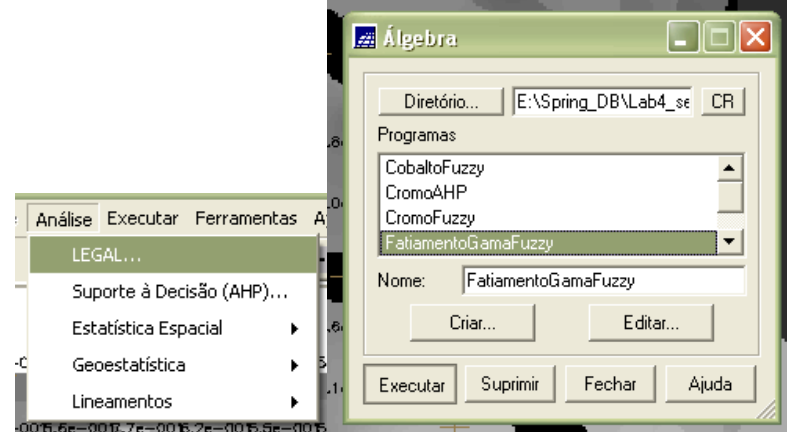

**Figura 29.** Operação de fatiamento no PI Gama\_Fuzzy.

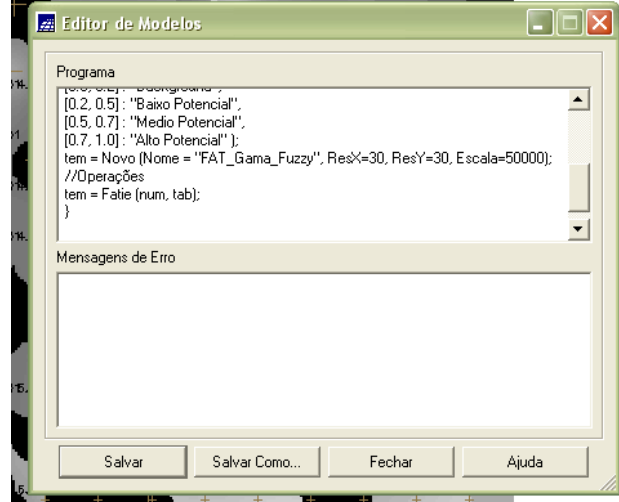

**Figura 30.** Programa para realização do fatiamento no PI Gama\_Fuzzy.

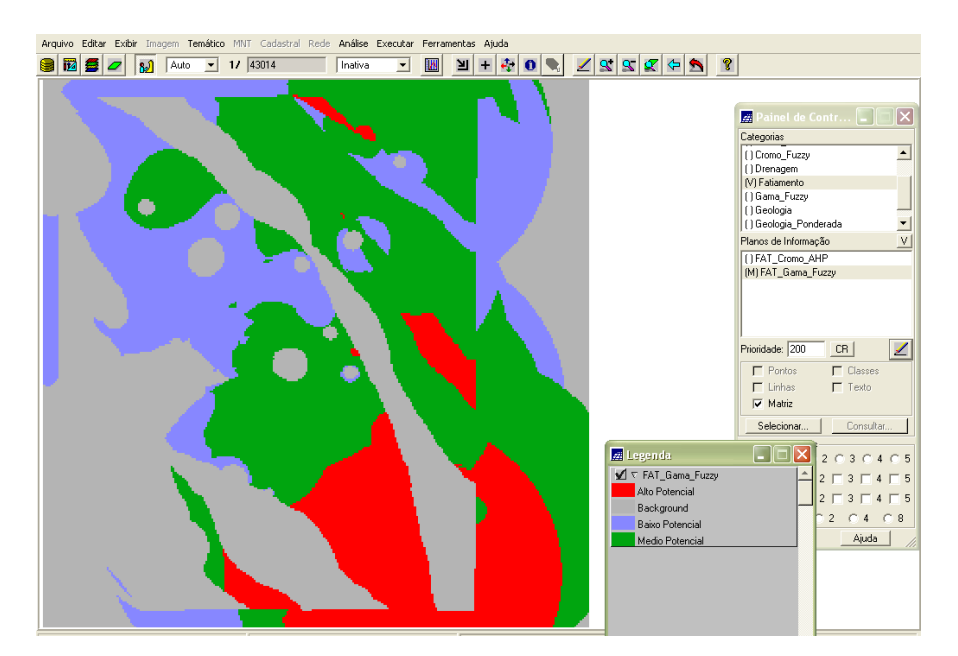

**Figura 31.** PI Fat\_Gamma\_Fuzzy criado por meio da operação de fatiamento.

### **2.9 FATIAMENTO NO GEOCAMPO CROMO\_AHP**

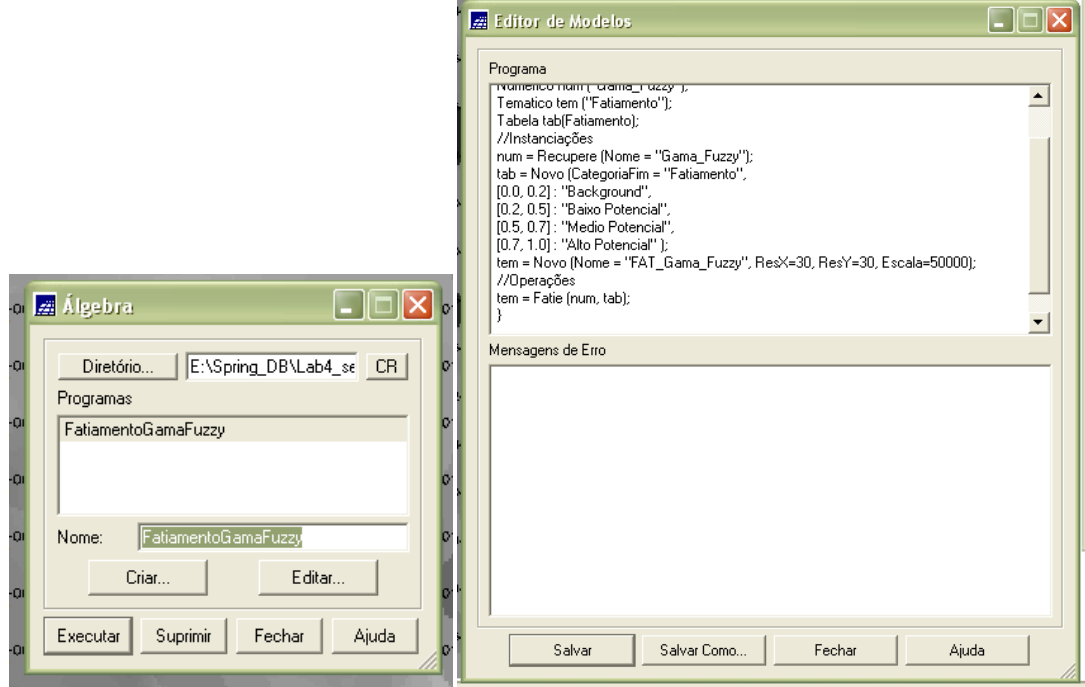

**Figura 32.** Operação de fatiamento no PI Cromo\_AHP.

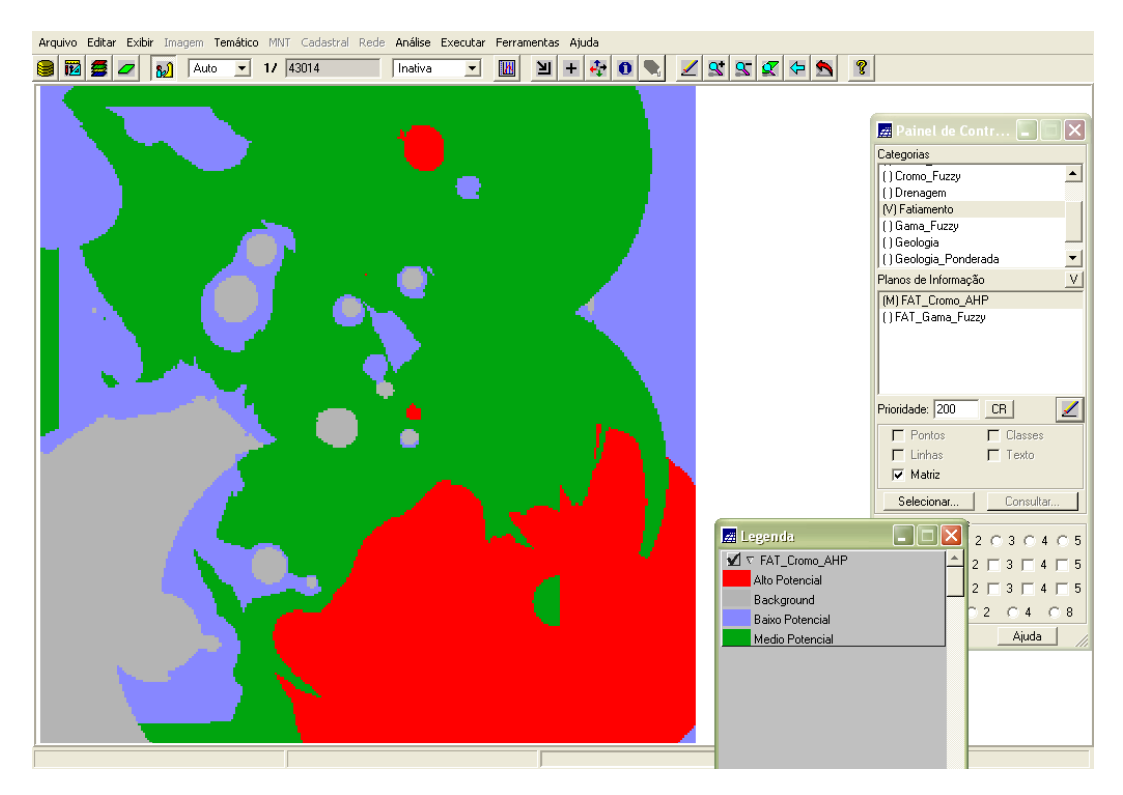

**Figura 33.** PI Fat\_Cromo\_AHP criado por meio da operação de fatiamento.

#### **3 CONCLUSÃO**

**Comparação e análise dos Mapas de Potencialidades de Cromo gerados pelas técnicas AHP e Fuzzy Gama**

As figuras 3.1 e 3.3 apresentam os Mapas de Potencialidade de Cromo gerados pelas técnicas AHP e Fuzzy Gama, respectivamente.

Ao comparar os dois fatiamentos, nota-se que a área classificada como Background (em cinza) apresenta maior representação para mapeamento pela lógica Fuzzy\_Gama do que pela técnica de suporte AHP. No entanto, a área de Médio Potencial (verde) tem uma maior representação pela técnica AHP devido ao maior peso atribuído ao ponderar as categorias.

Comparando com o mapa gerado partir da técnica AHP (figura 3.1) com o Mapa Geológico (figura 3.4), observou-se que o resultado obtido não foi satisfatório, apresentando muitas distorções em relação ao Mapa Geológico (muitas discordâncias e poucas similaridades).

Contudo, relacionando o Mapa de Potencialidade de Cromo obtido pela técnica Fuzzy Gama (figura 3.3) com o Mapa Geológico (figura 3.2), concluiu-se que o resultado foi eficiente, pois a ocorrência de alta e média discrepâncias entre os mapas não foi muito significativa (sendo constatado maior número de similaridades), sendo essas discrepâncias foram mais encontradas na região centro-norte do mapa.

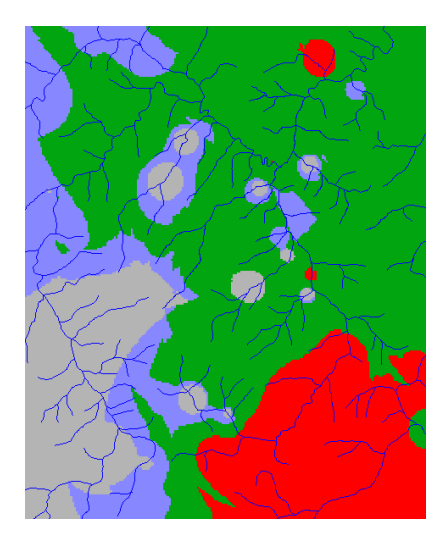

**Figura 34.** PI Fat\_Cromo\_AHP.

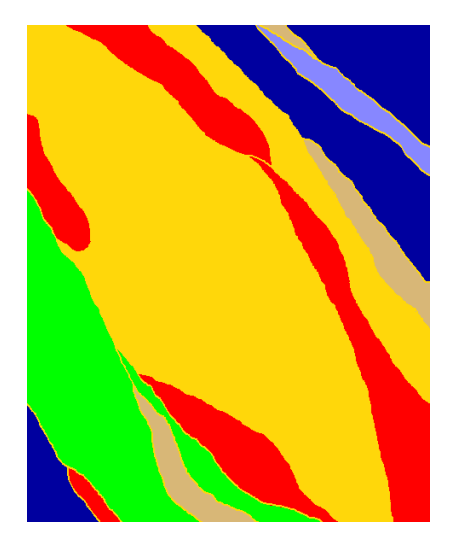

**Figura 35.** Mapa Geológico

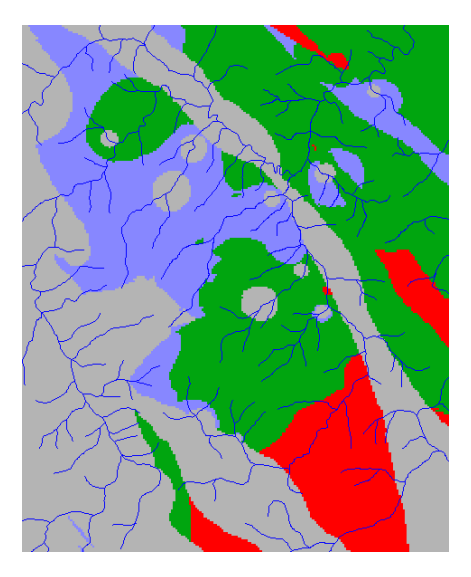

**Figura 36.** PI Fat\_Gama\_Fuzzy

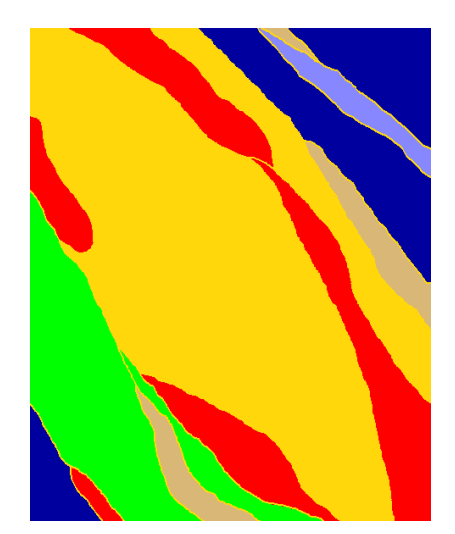

**Figura 37.** Mapa Geológico.